## **City of Vancouver Archives – Activity Diagram 2 (v5)**

## **CoV: Audit SIP**

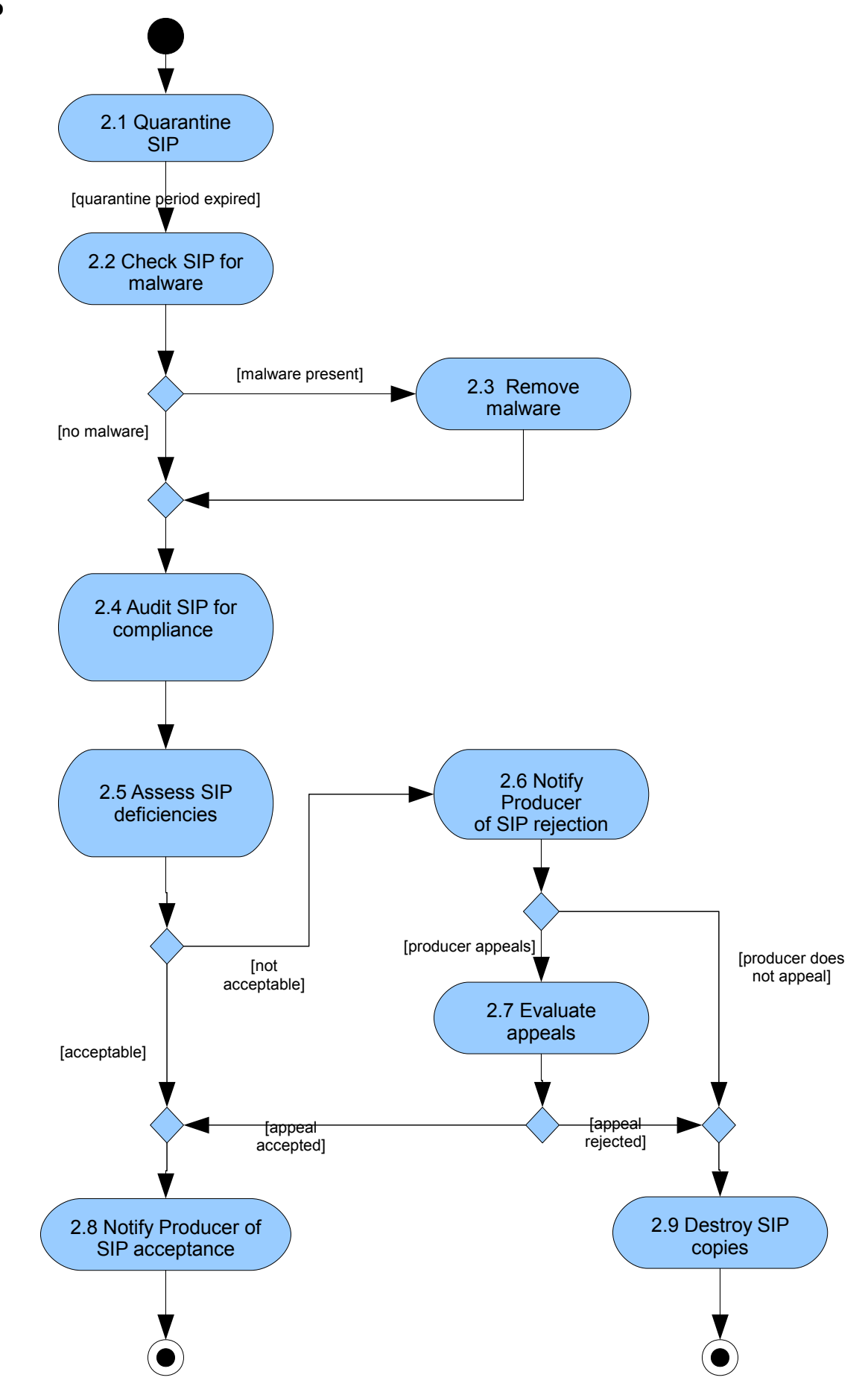